## DNA の模型を PDF ファイルで表示しましょう

この PDF ファイルは、Microsoft Word で文章を書いて PDF に変換した ものです。有料ソフトである Adobe Acrobat を使います。

ここに 3D モデルを挿入します↓

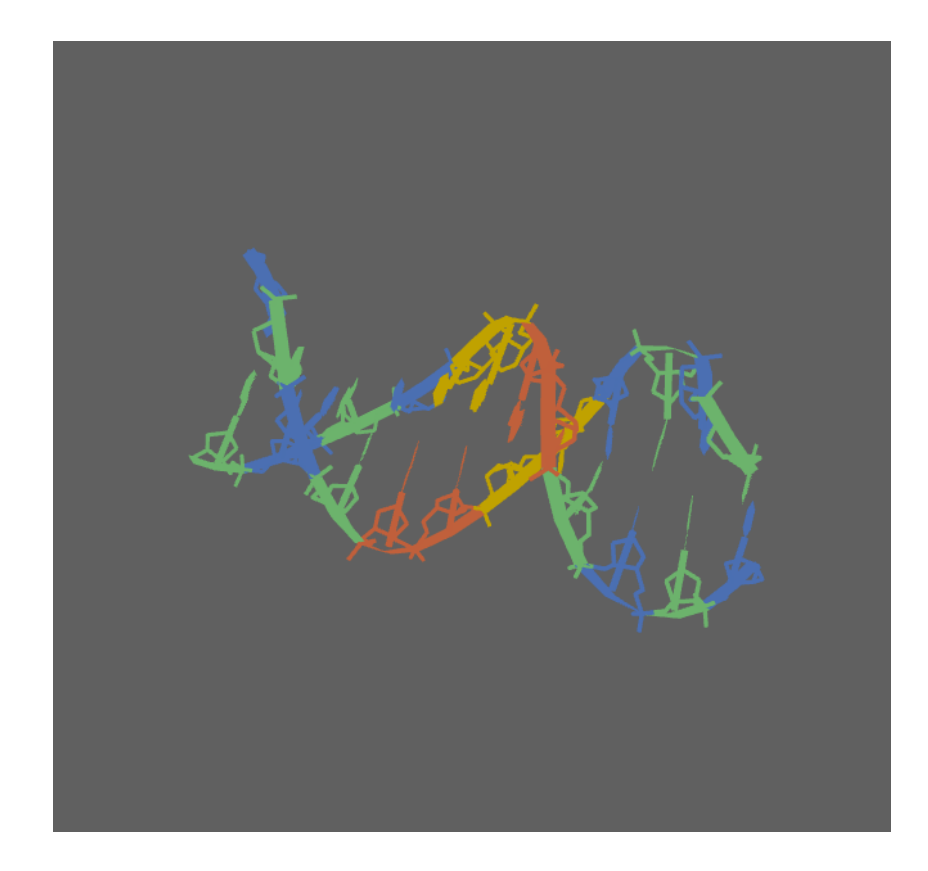

このように、DNA のらせん構造をマウスで実際に動かすことができます。